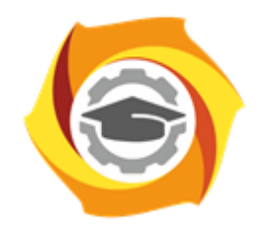

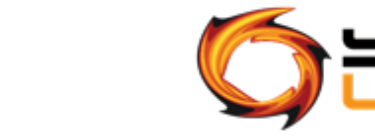

Негосударственное частное образовательное учреждение высшего образования «Технический университет УГМК» (НЧОУ ВО «ТУ УГМК»)

УТВЕРЖДАЮ

Директор НЧОУ/ВО «ТУ УГМК»

**ТЕХНИЧЕСКИЙ УНИВЕРСИТЕТ** 

**УГМК** 

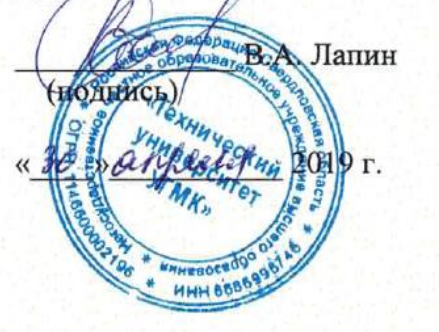

# **ПРОГРАММА** повышения квалификации **«Программирование на Visual Basic Application»**

Верхняя Пышма 2019

## **Лист согласования Программы повышения квалификации «Программирование на Visual Basic Application»**

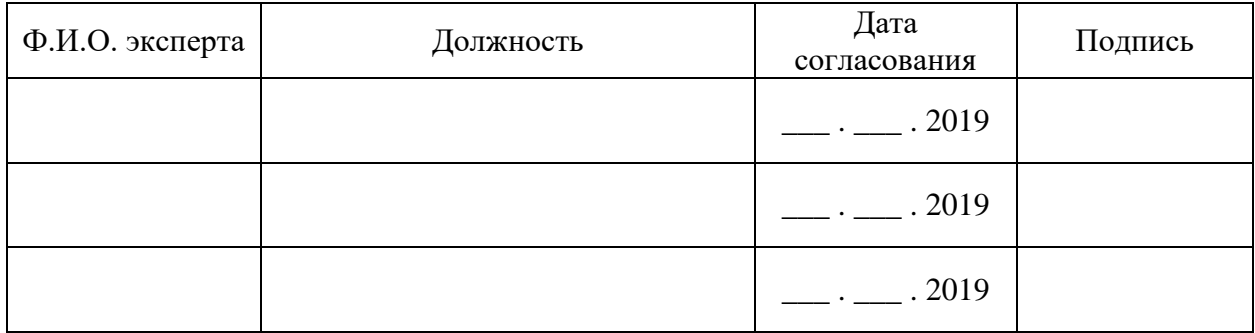

### **1. ОБЩАЯ ХАРАКТЕРИСТИКА ПРОГРАММЫ**

1.1. Цель реализации программы

Получение новых компетенций, необходимых для профессиональной деятельности: - способность использования языка программирования VBA,

- способность работы с объектной моделью Excel.

1.2. Планируемые результаты обучения

Слушатель должен знать:

- Свойства и методы объектов;

- Объекты Application, Workbook, Worksheet, Range и Selection. Объект Application. Свойства объекта Application. Методы объекта Application;
- Структура проекта. Вставка модуля VBA. Ввод и запуск подпрограмм VBA. Расположение процедур в модуле;

- Встроенные функции VBA. Математические функции. Функции проверки типов.

Слушатель должен уметь:

- Изменять внешний вид или способ применения имеющихся средств приложения;
- Использовать в проекте разные типы задач и связей между ними;

- Писать необходимые макросы;

- Изменять записи на источнике при помощи объекта Recordset;

1.3. Требования к уровню подготовки слушателя: Слушатели, имеющие высшее или среднее профессиональное образование с навыками работы в MS Excel

1.4. Программа разработана с учетом:

Данная программа повышения квалификации ориентирована на профессии, в которых необходимы знания и умения использовать современные технологии работы с информацией, базами данных и иными информационными системами.

# **2. СОДЕРЖАНИЕ ПРОГРАММЫ**

## 2.1. Учебный план

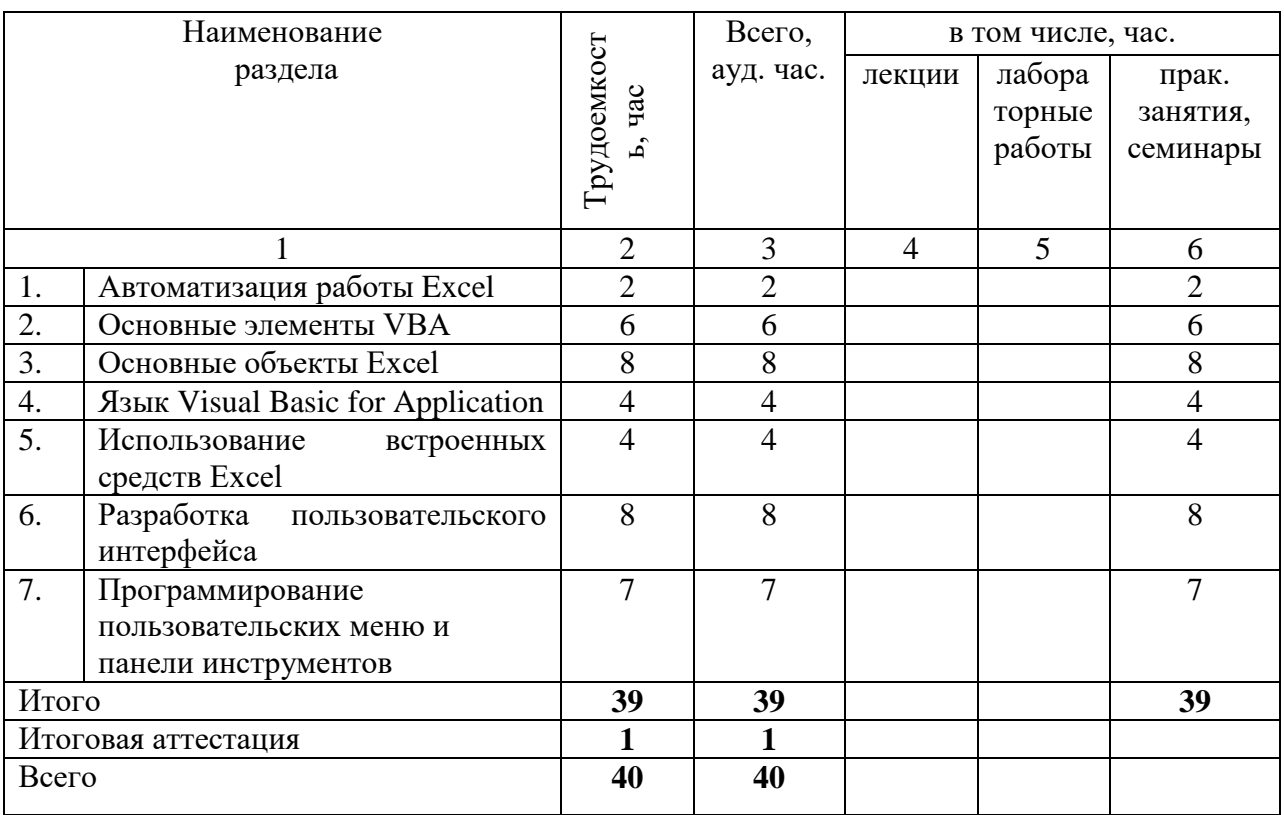

# 2.2. Примерный календарный учебный график

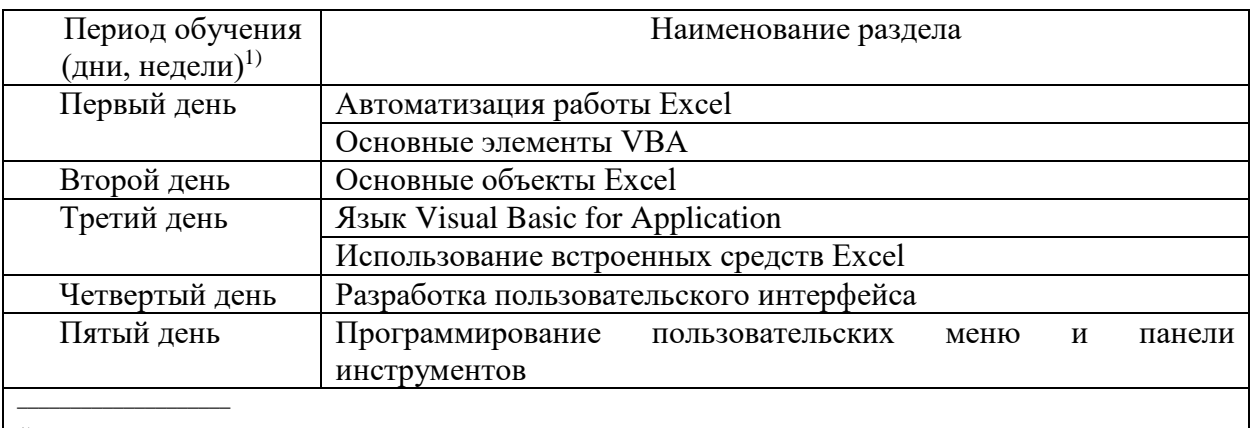

 $1)$ Даты обучения будут определены в расписании занятий при наборе группы на обучение

## 2.3. Рабочие программы разделов

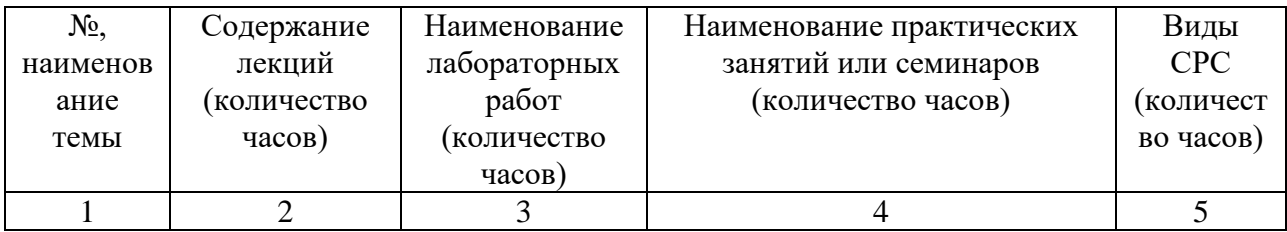

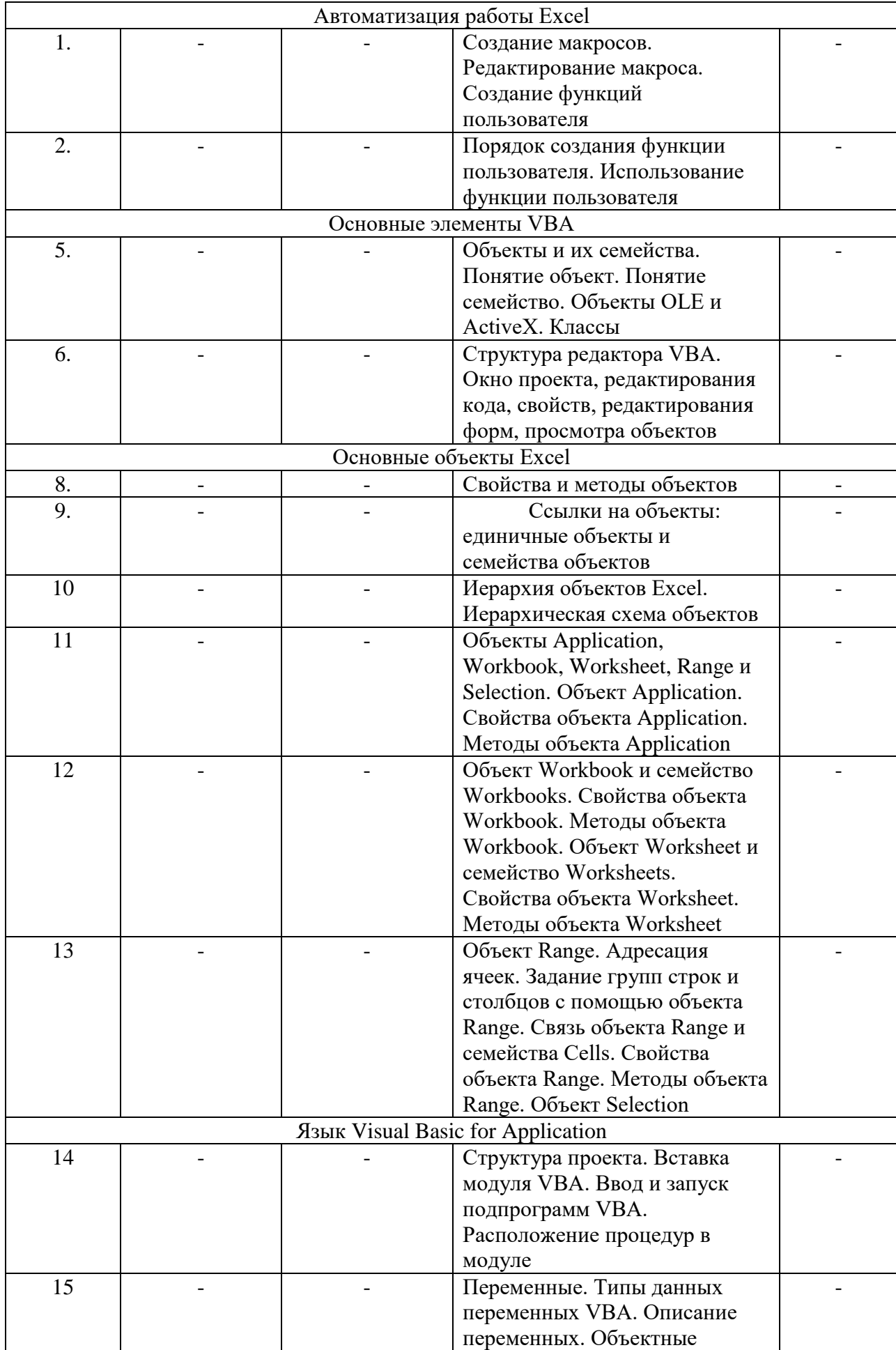

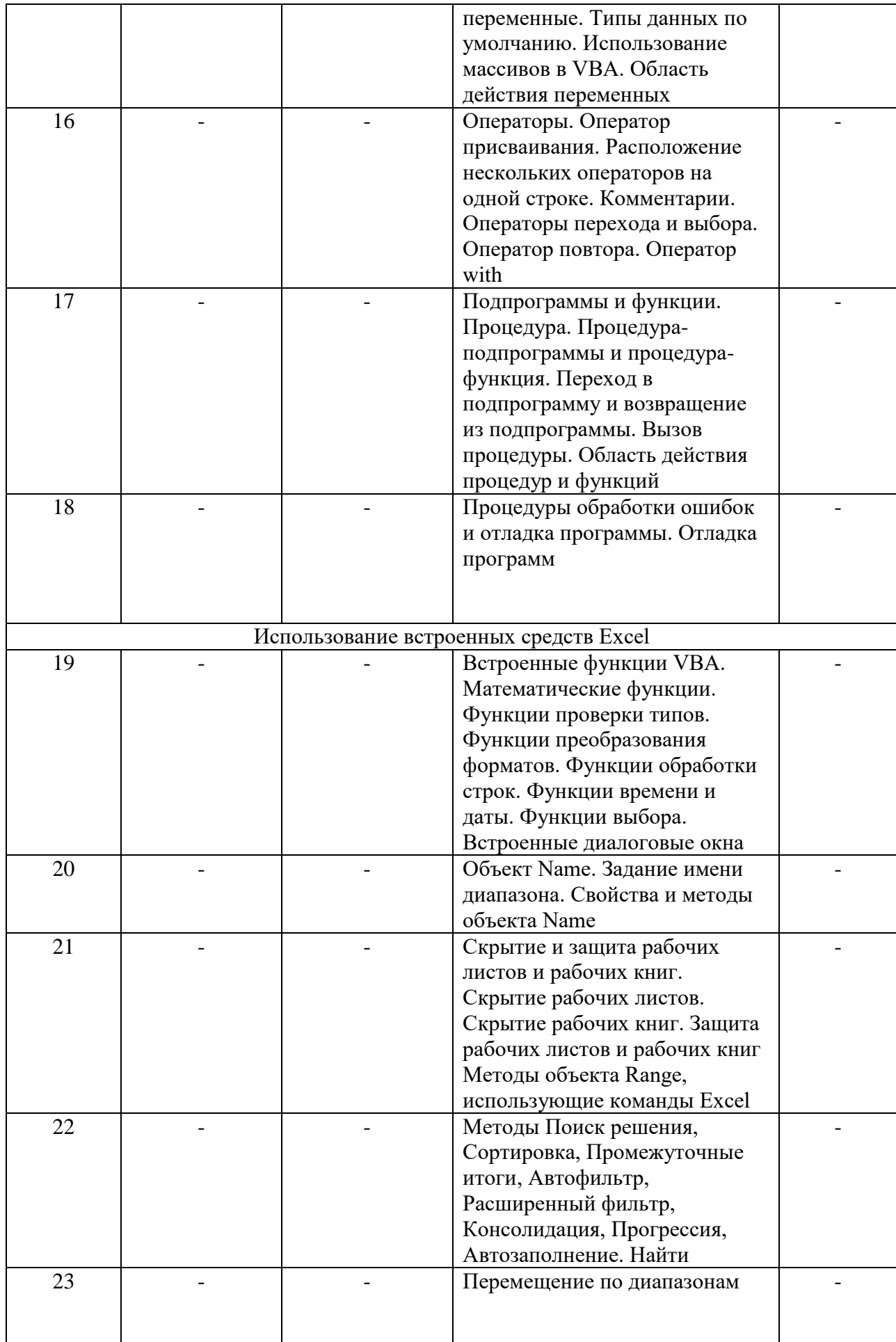

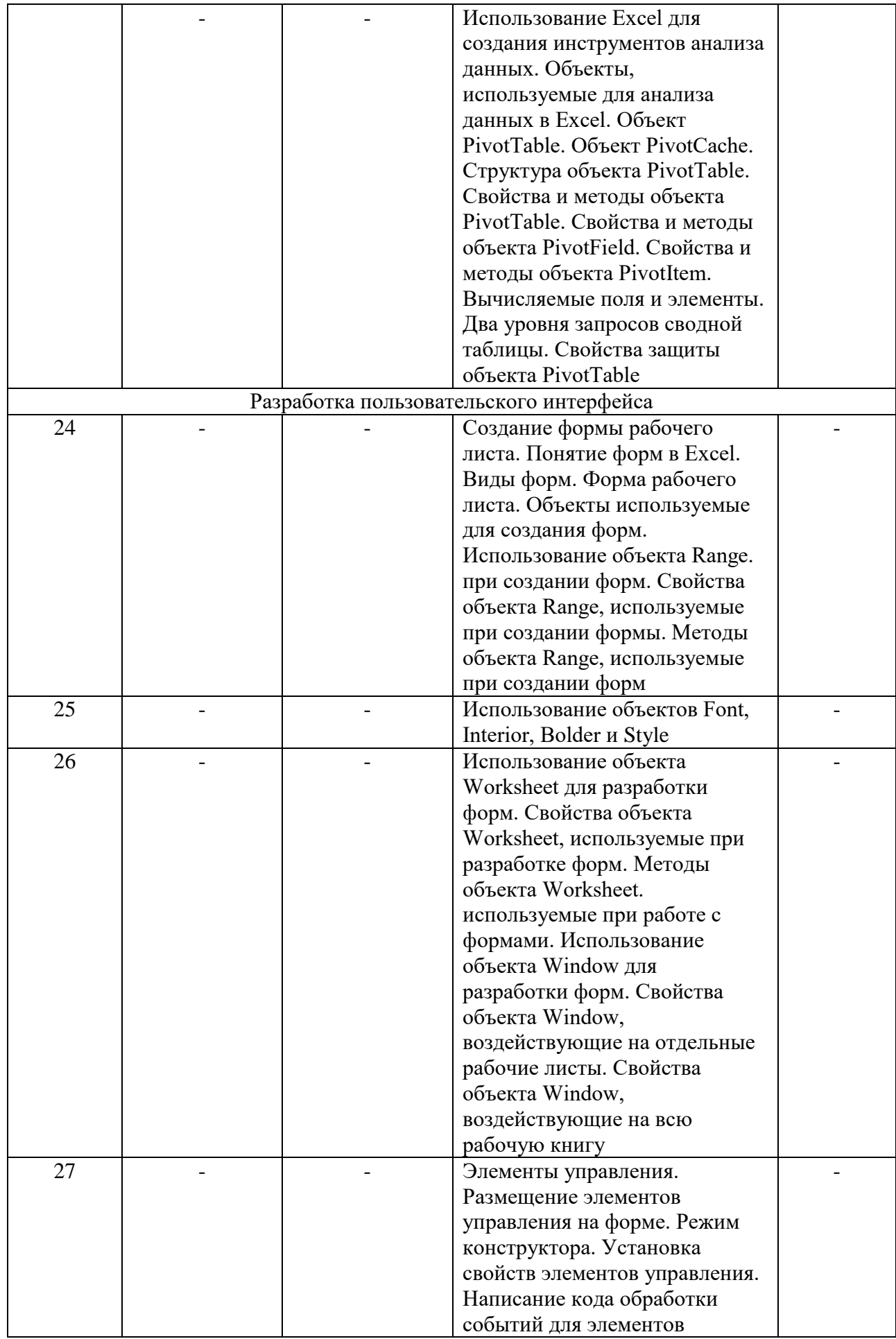

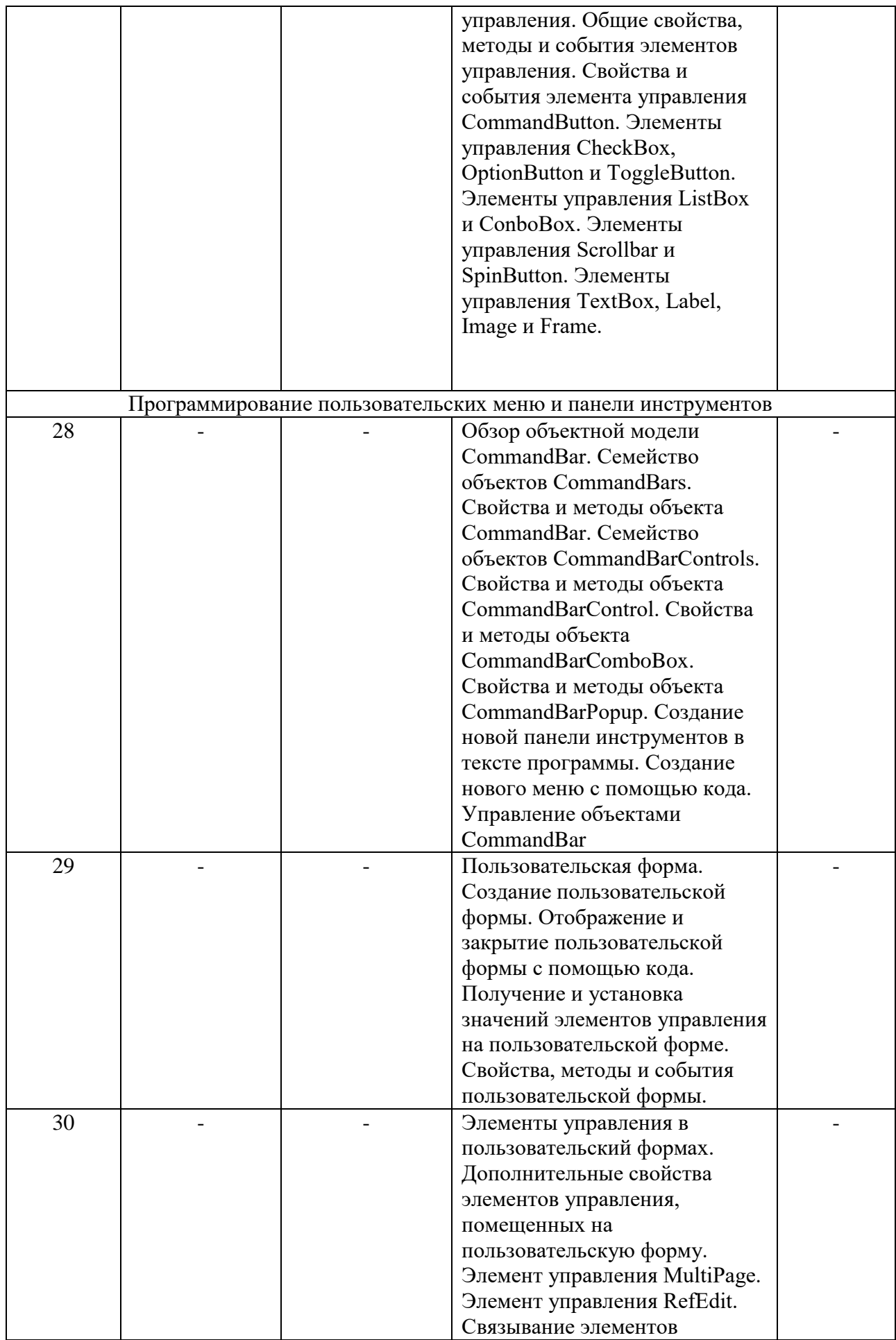

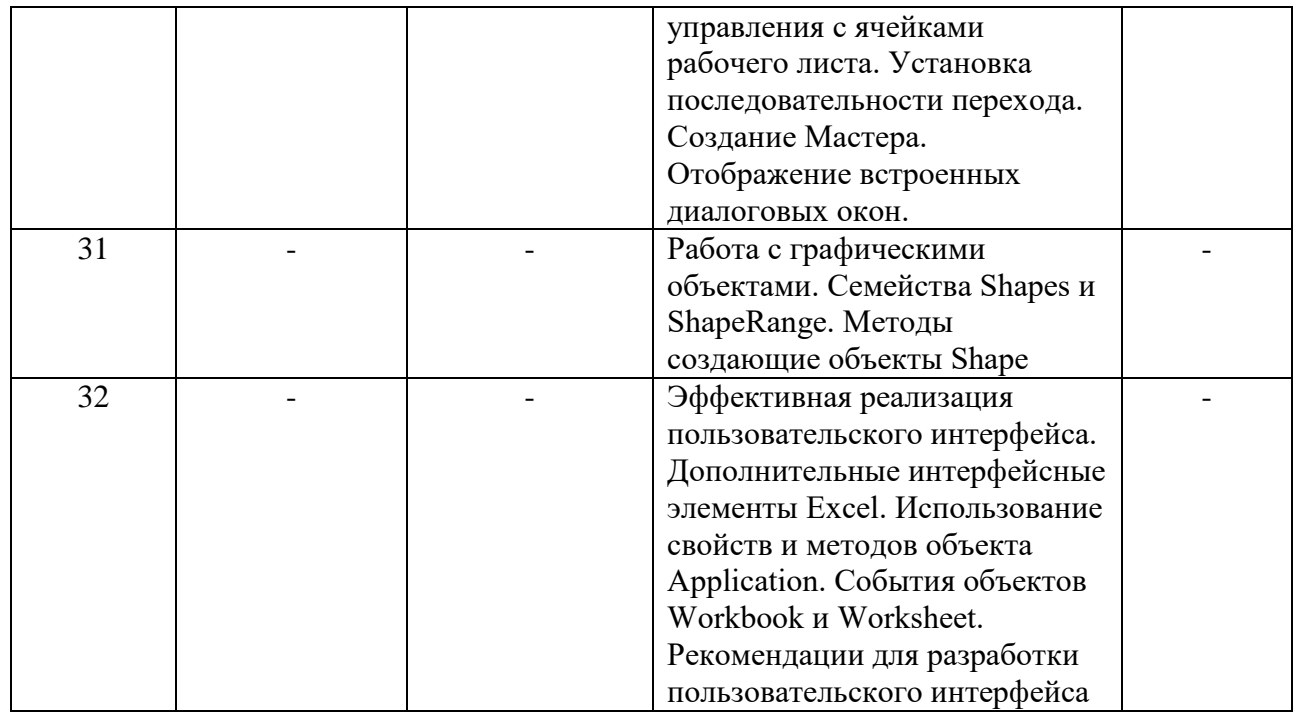

2.4. Оценка качества освоения программы (формы аттестации, оценочные и методические материалы)

2.4.1. Форма(ы) итоговой аттестации

Итоговая аттестация проводится в форме зачета в виде круглого стола

2.4.2. Оценочные материалы

Критерии оценки уровня освоения программы.

- Минимальный уровень соответствует оценке «удовлетворительно» и обязательный для всех слушателей по завершении освоения программы обучения.
- Базовый уровень соответствует оценке «хорошо» и характеризуется превышением минимальных характеристик сформированности компетенции.
- Повышенный уровень соответствует оценке «отлично» и характеризуется максимально возможной выраженностью компетенции, важен как качественный ориентир для самосовершенствования.

Оценка «зачтено» соответствует одному из уровней сформированности компетенций: минимальный, базовый, повышенный.

Оценка «не зачтено» ставится слушателю, имеющему существенные пробелы в знании основного материала по программе, а также допустившему принципиальные ошибки при изложении материала.

#### 2.4.3. Методические материалы

Положение об итоговой аттестации слушателей по дополнительным профессиональным программам в Негосударственном частном образовательном учреждении высшего образования «Технический университет УГМК»

#### **3. ОРГАНИЗАЦИОННО-ПЕДАГОГИЧЕСКИЕ УСЛОВИЯ РЕАЛИЗАЦИИ ПРОГРАММЫ**

3.1. Материально-технические условия

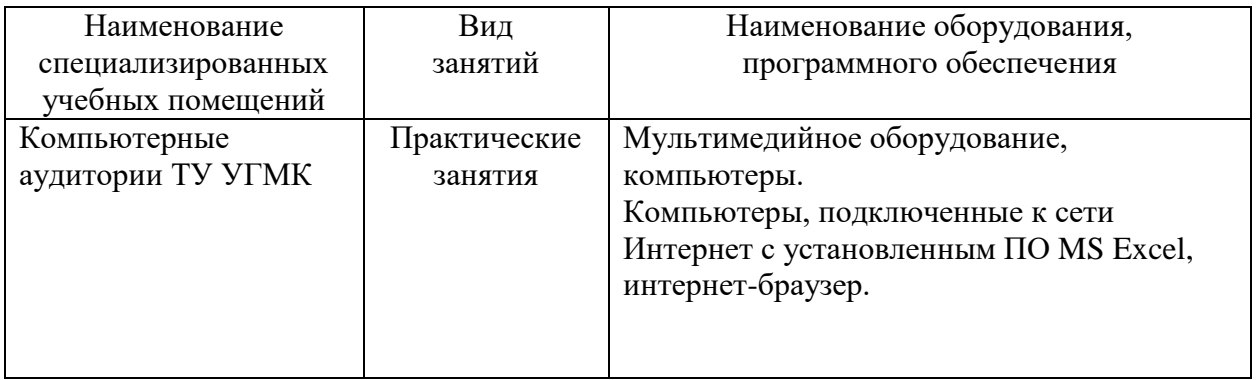

3.2. Учебно-методическое и информационное обеспечение:

- 1. Заика, А.А. VBA в MS Office 2007 : учебное пособие / А.А. Заика. 2-е изд. Москва : ИНТУИТ, 2016. — 347 с. — Текст : электронный // Электроннобиблиотечная система «Лань» : [сайт]. — URL: https://e.lanbook.com/book/100664. — Режим доступа: для авториз. пользователей.
- **2.** Бессонова, И.А. Основные принципы и концепции программирования на языке VBA в Excel : учебное пособие / И.А. Бессонова, С.Н. Белоусова. — 2-е изд. — Москва : ИНТУИТ, 2016. — 191 с. — ISBN 978-5-9963-0258-1. — Текст : электронный // Электронно-библиотечная система «Лань» : [сайт]. — URL: https://e.lanbook.com/book/100287. — Режим доступа: для авториз. пользователей.

3.3. Кадровые условия

Кадровое обеспечение программы осуществляют преподаватели-практики имеющие опыт работы в MS Excel.

## **4. РУКОВОДИТЕЛЬ И СОСТАВИТЕЛИ ПРОГРАММЫ**

Руководитель программы: Суровень Е.С., ведущий специалист ОДО УДПО Составитель программы: Щеткина Т.В., Суровень Е.С.